## **COSMOS COMPUTING** ADVANCED INSTRUCTIONS SHEET 1

Start in the left column and go down. When you reach the bottom move to the next column.

- $\rightarrow$   $\Box$  Add 8 to x
	- $\Box$  Add 7 to y
	- $\Box$  Get colour 17
	- $\Box$  Plot(x,y,17)
	- $\Box$  Subtract 4 from x
	- $\Box$  Subtract 7 from y
	- $\Box$  Get colour 35
	- $\Box$  Plot(x,y,35)
	- $\Box$  Add 3 to x
	- $\Box$  Add 3 to y
	- $\Box$  Get colour 15
	- $\Box$  Plot(x,y,15)
	- $\Box$  Add 1 to x
	- $\Box$  Subtract 1 from v
	- $\Box$  Get colour 18
	- $\Box$  Plot(x,y,18)
	- $\Box$  Subtract 1 from x
	- $\Box$  Add 2 to y
	- $\Box$  Get colour 15
	- $\Box$  Plot(x,y,15)
	- $\Box$  Subtract 1 from x
	- $\Box$  Subtract 1 from y
	- $\Box$  Get colour 34
	- $\Box$  Plot(x,y,34)
	- $\Box$  Subtract 1 from x
	- $\square$  Subtract 3 from y
	- $\Box$  Get colour 27
	- $\Box$  Plot(x, v, 27)
	- $\Box$  Subtract 3 from x
	- $\Box$  Add 2 to v
	- $\Box$  Get colour 34
	- $\Box$  Plot(x,y,34)
	- $\Box$  Add 6 to x
	- $\Box$  Add 2 to y
	- $\Box$  Get colour 3
	- $\Box$  Plot(x,y,3)
	- $\square$  Subtract 5 from x
	- $\Box$  Subtract 2 from y
- $\Box$  Get colour 7
- $\Box$  Plot(x,v,7)
- $\Box$  Add 0 to x
- $\Box$  Add 7 to y
- $\Box$  Get colour 14
- $\Box$  Plot(x,y,14)
- $\Box$  Add 1 to x
- $\Box$  Subtract 6 from y
- $\Box$  Get colour 42
- $\Box$  Plot(x,y,42)
- $\Box$  Add 2 to x
- $\Box$  Subtract 1 from y
- $\Box$  Get colour 7
- $\Box$  Plot(x, v, 7)
- $\Box$  Subtract 1 from x
- $\Box$  Add 1 to y
- $\Box$  Get colour 33
- $\Box$  Plot(x,y,33)
- $\Box$  Add 4 to x
- $\Box$  Add 3 to y
- $\Box$  Get colour 14
- $\Box$  Plot(x,y,14)
- $\square$  Subtract 3 from x
- $\Box$  Add 3 to y
- $\Box$  Get colour 8
- $\Box$  Plot(x,y,8)
- $\Box$  Add 1 to x
- $\Box$  Subtract 8 from y
- $\Box$  Get colour 34
- $\Box$  Plot(x,y,34)
- $\square$  Subtract 6 from x
- $\Box$  Add 2 to y
- $\Box$  Get colour 10
- $\Box$  Plot(x,y,10)
- $\Box$  Add 2 to x
- $\Box$  Add 0 to v
- $\Box$  Get colour 7
- $\Box$  Plot(x,y,7)
- $\Box$  Add 6 to x
- $\Box$  Add 1 to y
- $\Box$  Get colour 3
- $\Box$  Plot(x,y,3)
- $\Box$  Subtract 8 from x
- $\Box$  Add 0 to y
- $\Box$  Get colour 35
- $\Box$  Plot(x, y, 35)
- $\Box$  Add 4 to x
- $\Box$  Subtract 3 from y
- $\Box$  Get colour 39
- $\Box$  Plot(x,y,39)
- $\Box$  Subtract 4 from x
- $\Box$  Add 1 to y
- □ Get colour 27
- $\Box$  Plot(x,y,27)
- $\Box$  Add 8 to x
- $\Box$  Add 1 to v
- $\Box$  Get colour 18
- $\Box$  Plot(x,y,18)

 $\Box$  Add 6 to v  $\Box$  Get colour 23  $\Box$  Plot(x,y,23)  $\Box$  Add 3 to x

 $\Box$  Subtract 5 from x

□ Subtract 1 from y

 $\Box$  Subtract 7 from x  $\Box$  Subtract 4 from y  $\Box$  Get colour 15  $\Box$  Plot(x,y,15)  $\Box$  Add 5 to x

 $\Box$  Subtract 2 from y  $\Box$  Get colour 18  $\Box$  Plot(x, v, 18)

 $\Box$  Subtract 2 from x

 $\Box$  Add 3 to y

 $\Box$  Get colour 42  $\Box$  Plot(x,y,42)

## $\Box$  Get colour 12

- $\Box$  Plot(x,y,12)
- $\Box$  Add 1 to x
- $\square$  Subtract 3 from y
- $\Box$  Get colour 39
- $\Box$  Plot(x,y,39)
- $\Box$  Add 1 to x
- $\Box$  Add 4 to y
- $\Box$  Get colour 1
- $\Box$  Plot(x,y,1)
- $\Box$  Add 0 to x
- $\Box$  Add 3 to y
- $\Box$  Get colour 33
- $\Box$  Plot(x,y,33)
- $\Box$  Subtract 5 from x
- $\square$  Subtract 6 from y
- $\Box$  Get colour 18
- $\Box$  Plot(x,y,18)
- $\Box$  Add 6 to x
- $\Box$  Subtract 3 from y
- $\Box$  Get colour 18
- $\Box$  Plot(x, v, 18)
- $\Box$  Subtract 2 from x
- $\Box$  Add 1 to y
- $\Box$  Get colour 39
- $\Box$  Plot(x, v, 39)
- $\Box$  Add 3 to x
- $\Box$  Add 1 to v
- $\Box$  Get colour 40
- $\Box$  Plot(x, v, 40)
- $\Box$  Add 1 to x
- $\Box$  Add 1 to v
- $\Box$  Get colour 35
- $\Box$  Plot(x, v, 35)
- $\Box$  Subtract 6 from x
- $\Box$  Subtract 2 from v
- $\Box$  Get colour 40
- $\Box$  Plot(x, y, 40)
- $\Box$  Subtract 1 from x
- $\Box$  Add 6 to y
- $\Box$  Get colour 33
- $\Box$  Plot(x, v, 33)
- $\Box$  Add 1 to x
- $\Box$  Subtract 4 from y
- $\Box$  Get colour 27
- $\Box$  Plot(x,y,27)
- $\Box$  Add 0 to x
- $\Box$  Add 1 to y
- $\Box$  Get colour 15
- $\Box$  Plot(x,y,15)
- $\Box$  Add 0 to x
- $\Box$  Add 4 to y
- $\Box$  Get colour 17
- $\Box$  Plot(x,y,17)
- $\Box$  Subtract 2 from x
- $\Box$  Subtract 2 from y
- $\Box$  Get colour 1
- $\Box$  Plot(x,y,1)
- $\Box$  Add 0 to x
- $\square$  Subtract 1 from y
- $\Box$  Get colour 42
- $\Box$  Plot(x, v, 42)
- $\Box$  Add 3 to x
- $\Box$  Subtract 4 from y
- $\Box$  Get colour 27
- $\Box$  Plot(x,y,27)
- $\Box$  Add 3 to x
- $\Box$  Add 3 to v
- $\Box$  Get colour 23
- $\Box$  Plot(x, v, 23)
- $\Box$  Add 3 to x
- $\Box$  Add 1 to y
- $\Box$  Get colour 21
- $\Box$  Plot(x, v, 21)
- $\Box$  Subtract 5 from x
- $\Box$  Add 1 to v
- $\Box$  Get colour 17
- $\Box$  Plot(x,y,17)
- $\Box$  Subtract 1 from x
- $\Box$  Subtract 6 from y
- $\Box$  Get colour 39
- $\Box$  Plot(x,y,39)
- $\Box$  Add 3 to x
- $\Box$  Add 5 to y
- $\Box$  Get colour 30
- $\Box$  Plot(x,y,30)
- $\Box$  Subtract 3 from x
- $\Box$  Subtract 1 from y
- $\Box$  Get colour 12
- $\Box$  Plot(x,y,12)
- $\Box$  Add 3 to x
- $\Box$  Subtract 3 from y
- $\Box$  Get colour 10
- $\Box$  Plot(x, v, 10)
- $\square$  Done

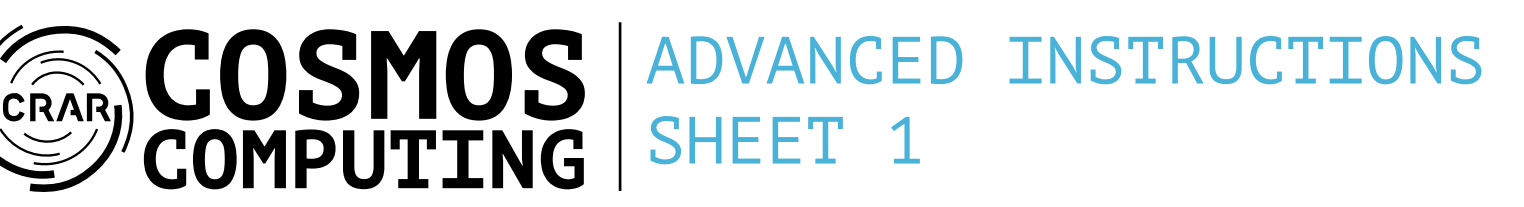